# **pyPhase**

**Max Langer**

**Dec 01, 2022**

# **CONTENTS**

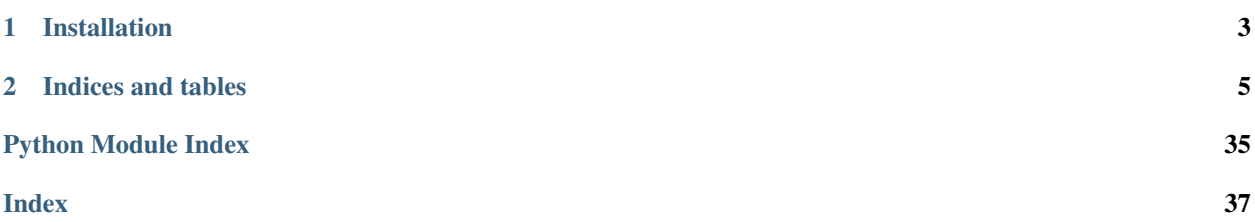

pyPhase is an open-source Python package for phase retrieval from phase contrast images in the Fresnel regime. For an overview, check out the pyPhase manuscript: <https://arxiv.org/abs/2012.07942>

- Phase retrieval algorithms
- Wave propagation.
- Handling of different image sources and formats
- Tools for pre-processing such as registration of phase contrast images and motion estimation

#### **CHAPTER**

## **INSTALLATION**

<span id="page-6-0"></span>Installation is currently through PyPI. Create a virtual environment using your favourite virtual environment manager, verify that pip is installed, then:

pip install pyphase

PyPhase currently requires Elastix 4.9 installed for registration. To manually install elastix 4.9 go to [https://elastix.](https://elastix.lumc.nl/download.php) [lumc.nl/download.php](https://elastix.lumc.nl/download.php)

- Unzip the archive.
- Add the path for elastix/bin to your .bashrc: add YOUR\_PATH\_TO\_elastix/bin to your environment variable PATH.
- Add the path for elastix/lib to your .bashrc: add YOUR\_PATH\_TO\_elastix/lib to your environment variable LD\_LIBRARY\_PATH.

Test your installation:

python3 **import pyphase**

#### **CHAPTER**

### **TWO**

### **INDICES AND TABLES**

- <span id="page-8-0"></span>• genindex
- modindex
- search

# **2.1 About**

pyPhase is an open source phase retrieval package created by *Max Langer*. X-ray propagation-based imaging techniques are well-established at synchrotron radiation and laboratory sources. However, most reconstruction algorithms for such image modalities, also known as phase retrieval algorithms, have been developed specifically for one instrument by and for experts, making the development and spreading of the use of such techniques difficult. Here, we present PyPhase, a free and open-source package for propagation-based near-field phase reconstructions, which is distributed under the CeCILL license. PyPhase implements some of the most popular phase-retrieval algorithms in a highly-modular framework supporting the deployment on large-scale computing facilities. This makes the integration, the development of new phase-retrieval algorithms, and the deployment on different computing infrastructures straight-forward. To demonstrate its capabilities and simplicity, we present its application to data acquired at synchrotron MAX~IV (Lund, Sweden). For more information, read the manuscript describing the package: <https://arxiv.org/abs/2012.07942>

### **2.2 Examples**

A simple example of usage is given, illustrating the use of the dataset module as well as using directly phase contrast images as input.

```
import pyphase
from pyphase import *
import numpy as np
```

```
#%% Choose image display to use
displayer = utilities.PyplotImageDisplayer()
```

```
#%% Load dataset
data = dataset.NanomaxPreprocessed2D('cpr', version='test')
```

```
#%% Align images using default registrator
# Increase number of resolutions and
pyphase.registrator.parameters.NumberOfResolutions = 8
```
(continues on next page)

(continued from previous page)

```
pyphase.registrator.parameters.MaximumNumberOfIterations = 3000
```
data.align\_projection()

```
Aligning position 1
Found elastix version: 4.900 in '/home/ext-maxlan/elastix/bin/elastix'
Aligning position 2
Aligning position 3
Aligning position 4
```

```
#%% Phase retrieval from a dataset using CTF
retriever = phaseretrieval.CTF(data)
```

```
# Modify regularisation parameter
retriever.alpha = [1e-3, 1e-8] # [LF, HF]
```

```
#%% Reconstruct
phase, attenuation = retriever.reconstruct_projection(dataset=data, projection=0)
```

```
#%% Display reconstruction
displayer.close_all()
displayer.display(data.get_image(projection=0), title='phase')
displayer.display(data.get_image(projection=0, image_type='attenuation'), title=
˓→'attenuation')
```

```
0.050.00-0.05-0.100.15
```
phase

#### attenuation

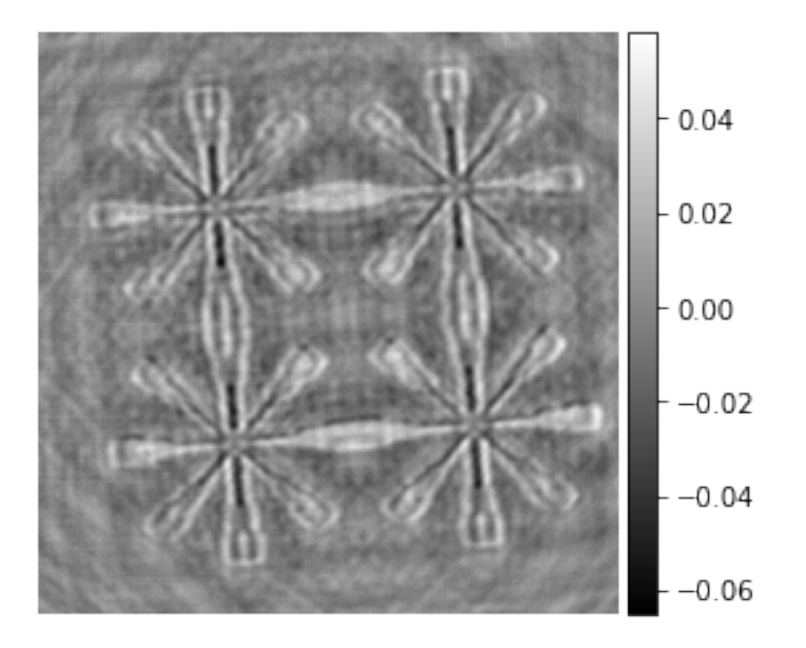

```
#%% Phase retrieval from images
# Acquisition parameters
energy=13 #keV
effective_distance=np.array([0.010054, 0.0155, 0.0178, 0.019, 0.0203])
pixel\_size = np.array([0.005924, 0.006043]) *1e-6nyp = nxp = 4096ny = nx = 2048
```

```
#%% Load images
ID = np.zeros((len(effective_distance), nyp, nxp))
for N in range(len(effective_distance)):
    ID[N] = data.get_projection(projection=0, position=N, pad=True)
```

```
#%% Phase retrieval from images using HIO_ER
retriever = phaseretrieval.HIO_ER(shape=ID[0].shape, pixel_size=[pixel_size[0], pixel_
˓→size[1]], distance=effective_distance, energy=energy, pad=1)
# Modify some parameters
retriever.alpha = [1e-3, 1e-8] # Regularisation parameter used for initialisation
retriever.iterations_hio = 2 # Number of HIO iterations
retriever.iterations_er = 2 # Number of ER iterations
```

```
retriever.iterations = 2 # Change number of global iterations
```

```
#%% Reconstruct
phase, attenuation = retriever.reconstruct_image(ID)
```

```
=========== processing distance 1 ==========
Iteration 0001, error: 1.1e-05
Iteration 0002, error: 7.9e-06
Iteration 0003, error: 6.3e-06
Iteration 0004, error: 5.3e-06
```
(continues on next page)

(continued from previous page)

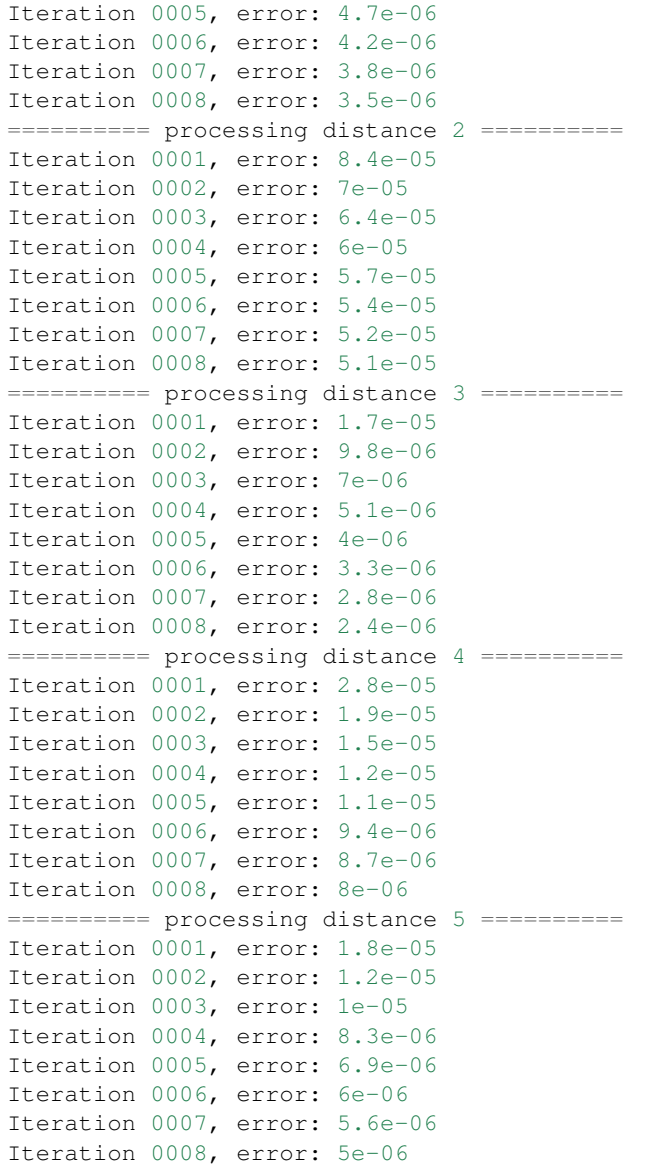

#%% Display reconstruction displayer.close\_all() displayer.display(utilities.resize(phase, [ny, nx]), 'phase') displayer.display(utilities.resize(attenuation, [ny, nx]), 'attenuation')

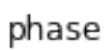

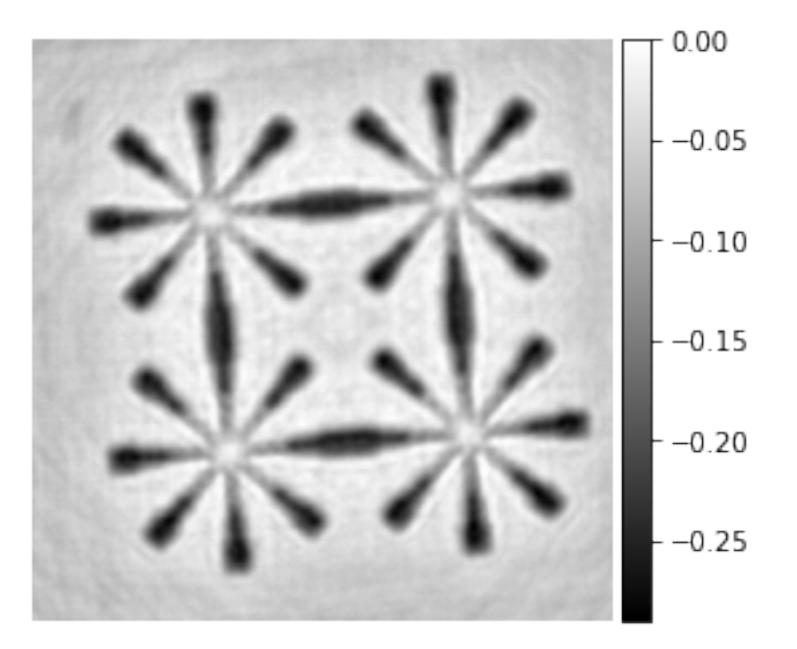

attenuation

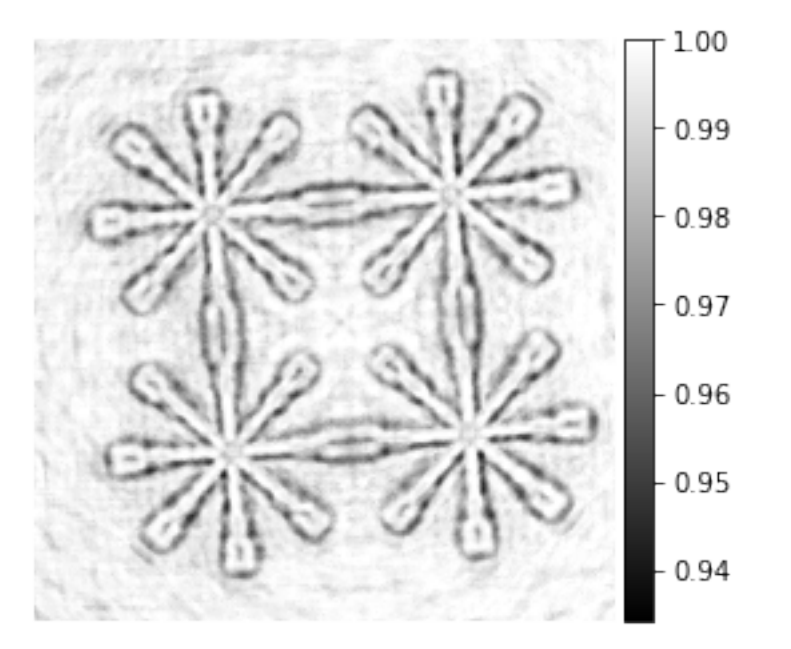

### <span id="page-13-3"></span>**2.3 API reference**

This section contains the API reference and usage information for pyPhase.

#### **pyPhase Modules:**

#### **2.3.1 pyPhase**

**pyPhase package**

#### <span id="page-13-2"></span>**dataset module**

```
class dataset.Backend(name: str, path: str = '.', version: str = 'master')
     Bases: object
```
<span id="page-13-1"></span>**class** dataset.**Dataset**(*name: str*, *path: str = '.'*, *version: str = 'master'*) Bases: object

Abstract class representing a set of recorded images, acquisition parameters, reconstructed images and any intermediary images.

#### **property Lambda**

Wavelength in m, calculated from energy.

**align\_projection**(*\**, *projection=0*, *save\_projection=False*) Aligns images at different positions at one projection angle

Aligns (registers) images taken at different positions using the default registration algorithm (pyphase.registrator).

#### Parameters

- projection (*int, optional*) Number of projection to register.
- save\_projection (*bool, optional*) Save aligned images to file (creates new data files)

#### **align\_projections**(*\**, *projections*)

Align a series of projections.

Parameters projections (*tuple of ints*) – In the form [start, end]

**get\_alignment**(*\**, *projection*, *position*)

Get transform parameters for alignment.

Returns transform\_parameters (*numpy array*) – Array of transform parameters. Size depends on transform used.

#### **property nfx**

#### **property nfy**

**class** dataset.**EDF**(*name: str*, *path: str = '.'*, *version: str = 'master'*) Bases: [dataset.Backend](#page-13-0)

#### **property backend\_initialized**

```
get_image(*, projection, image_type='phase', Fourier=False, pad=True)
     Get reconstructed images (phase by default)
```
Parameters

- <span id="page-14-0"></span>• projection (*int*) – Number of the projection.
- **image\_type** (*str, optional*) Can be phase or attenuation.
- Fourier (*bool*) Return Fourier transform of image.
- pad (*bool*) Return padded image.

Returns image (*ndarray*)

#### **initialize\_backend**()

#### **read\_parameters\_backend**()

Reads the associated backend parameter file.

```
write_image(*, image, projection, projection_type='phase')
```
Saves images into file.

#### Parameters

- data (*ndarray*) An ndarray of the image to save.
- **projection** number (*int*) The number of the projection to be saved.
- proj\_type (*str*) A string containing the prefix for the name of the file to be saved.
- args (*int*) Number of the distance of the projection.
- Returns *None* Saves the images into the file [prefix]\_[projection\_number].edf or [prefix]\_[distance]\_[projection\_number].edf into the name\_ directory.

**class** dataset.**ESRF**(*name: str*, *path: str = '.'*, *version: str = 'master'*)

Bases: object

Legacy code for ESRF datasets.

Note: Will be aligned with Nanomax functionality.

```
GetSinogram(distance=1)
```
Return projections as sinogram

Parameters distance (*int*) – Number of the distance of the projection.

Returns *sinogram* – Returns projections stacked as sinogram

**align**(*interval=100*)

Align(self, RA, interval=100) Align complete data set.

TODO: Should probably check for the last projection also so that it is always included

#### **align\_projection**(*projection*)

projection = number of projection to register

**calculate\_axis\_position**(*distance*)

Calculates the axis position at one position

**calculate\_axis\_positions**() Calculates all axis positions.

#### **calculate\_motion**()

Estimates motion in the scans based on supplementary images.

```
calculate_reference_position()
```
Calculates and sets reference position based on motion

<span id="page-15-1"></span>**display\_alignment**(*projection=0*) Displays alignment and fit.

#### **fit\_alignment**()

Fits measured alignment parameters with polynomials

**get\_alignment**(*projection*, *distance*) Returns the transform parameters for alignment at one projection and position

**get\_image**(*\**, *projection*, *image\_type='phase'*, *Fourier=False*, *pad=False*) Get reconstructed images (phase by default)

#### Parameters

- projection (*int*) Number of the projection.
- **image\_type** (*str, optional*) Can be phase or attenuation.
- Fourier (*bool*) Return Fourier transform of image.
- pad (*bool*) Return padded image.

#### Returns image (*ndarray*)

#### **get\_motion**(*projection*, *distance*)

Returns estimation motion at one projection and position.

**get\_projection**(*\**, *projection*, *position*, *pad=True*, *Fourier=False*, *aligned=True*, *magnification=True*)

#### **property nfx**

#### **property nfy**

#### **populate**()

Tries to find the dataset parameters in the accompanying *.info* and *xml* files. It is called when a parameter file pyphase\_parameter.yml is not found.

Returns *self* – Returns *self* with the updated attributes.

#### **preprocess**()

Runs all preprocessing on the dataset: axis positions, motion, reference position, alignment

**write\_image**(*\**, *image*, *projection*, *projection\_type='phase'*)

Saves images into file.

#### Parameters

- data (*ndarray*) An ndarray of the image to save.
- projection\_number (*int*) The number of the projection to be saved.
- **proj\_type**  $(str) A$  string containing the prefix for the name of the file to be saved.
- args (*int*) Number of the distance of the projection.
- Returns *None* Saves the images into the file [prefix]\_[projection\_number].edf or [prefix]\_[distance]\_[projection\_number].edf into the name\_ directory.

<span id="page-15-0"></span>**class** dataset.**ESRF\_dev**(*name: str*, *path: str = '.'*, *version: str = 'master'*) Bases: [dataset.Dataset](#page-13-1), [dataset.HDF5](#page-16-0)

**get\_projection**(*\**, *projection*, *position*, *pad=True*, *Fourier=False*, *aligned=True*, *magnification=True*)

```
read_parameters_frontend()
```

```
class dataset.Elettra(name: str, path: str = '.', version: str = 'aster')
     Bases: dataset. Dataset. dataset. HDF5
```
Class for raw Elettra Synchrotron data sets.

#### Variables

- **ztot** (float) Focus to detector distance in m.
- **path**  $(str)$  Path to dataset.
- **version** (str) Version of Dataset backend structure, e.g. 'TIEHOM'
- **name**  $(str)$  Name of dataset
- **projection\_prefix** (str) HDF5 path to projection data.
- **reference\_position** (int) Position number as reference for alignment (usually highest resolution)
- **darkfield\_prefix** (str) HDF5 path prefix to darkfields
- **flatfield prefix**  $(str)$  HDF5 path prefix to flatfields
- **aligned** (int) Flag if dataset is aligned or not.

**get\_projection**(*\**, *projection*, *position=0*, *pad=True*, *magnification=True*, *aligned=True*, *Fourier=False*)

Read one recorded image.

#### Parameters

- projection (*int*) Number of projection to read.
- **position** (*int*) Number of positiion ("distance") to read.
- pad (*bool, optional*) Pads the image.
- magnification (*bool, optional*) Brings the image to the magnification of reference\_position.
- aligned (*bool, optional*) Corrects alignment (requires alignment of projections).
- Fourier (*bool*) Returns the Fourier transform of the image.

#### **read\_parameters\_frontend**()

<span id="page-16-0"></span>**class** dataset.**HDF5**(*name: str*, *path: str = '.'*, *version: str = 'master'*) Bases: [dataset.Backend](#page-13-0)

#### **property backend\_initialized**

**get\_image**(*\**, *projection*, *image\_type='phase'*, *Fourier=False*, *pad=False*) Get reconstructed images (phase by default)

#### Parameters

- projection (*int*) Number of the projection.
- image\_type (*str, optional*) Can be phase or attenuation.
- Fourier (*bool*) Return Fourier transform of image.
- pad (*bool*) Return padded image.

Returns image (*ndarray*)

**initialize\_backend**()

**property preprocessing\_initialised**

```
read_parameters_backend()
```
**write\_dark**(*darkfield*, *position*) Writes a tensor of dark images to file

**write\_flat**(*flatfield*, *position*) Writes a tensor of flat field images to file

**write\_image**(*\**, *image*, *projection*, *projection\_type='phase'*) Saves images into file.

#### Parameters

- **image** (*ndarray*) An ndarray of the image to save.
- projection (*int*) The number of the projection to be saved.
- proj\_type (*str*) A string containing the prefix for the name of the file to be saved.
- position (*int*) Number of the position of the projection (for propagation).

```
Returns None – Saves the images into the file [prefix]_[projection_number].edf
   or [prefix]_[distance]_[projection_number].edf into the name_ direc-
   tory.
```

```
class dataset.ID16B(name: str, path: str = '.', version: str = 'master')
     Bases: dataset. ESRF_dev, dataset. HDF5
```

```
class dataset.ID19(name: str, path: str = '.', version: str = 'master')
     Bases: dataset. ESRF_dev, dataset. HDF5
```

```
read_parameters_frontend()
```
**class** dataset.**Nanomax**(*name: str*, *path: str = '.'*, *version: str = 'master'*) Bases: dataset. Dataset, dataset. HDF5

Class for raw Nanomax data sets.

#### Variables

- **ztot** (float) Focus to detector distance in m.
- **path**  $(str)$  Path to dataset.
- **version** (str) Version of Dataset backend structure, e.g. 'TIEHOM'
- **name**  $(str)$  Name of dataset
- **frames\_per\_position** (int) Number of frames per position.
- **initial frame** (int) Number of the initial frame.
- **projection\_prefix** (str) HDF5 path to projection data.
- **reference\_position** (int) Position number as reference for alignment (usually highest resolution)
- **diode\_name**  $(str)$  Name of diode (HDF path) for normalisation
- **darkfield\_prefix** (str) HDF5 path prefix to darkfields
- **flatfield\_prefix**  $(str) HDF5$  path prefix to flatfields
- **cpr\_prefix**  $(str)$  HDF5 path prefix to flatfield corrected images
- **phase\_prefix**  $(str)$  HDF5 path prefix to phase maps
- **attenuation\_prefix**  $(str)$  HDF5 path prefix to attenuation images

• **aligned** (int) – Flag if dataset is aligned or not.

<span id="page-18-1"></span>**get\_projection**(*\**, *projection*, *position*, *pad=True*, *magnification=True*, *aligned=True*, *Fourier=False*)

Read one recorded image.

#### Parameters

- projection (*int*) Number of projection to read.
- **position** (*int*) Number of positiion ("distance") to read.
- pad (*bool, optional*) Pads the image.
- magnification (*bool, optional*) Brings the image to the magnification of reference\_position.
- aligned (*bool, optional*) Corrects alignment (requires alignment of projections).
- Fourier (*bool*) Returns the Fourier transform of the image.

#### **read\_parameters\_frontend**()

```
class dataset.NanomaxPreprocessed(name: str, path: str = '.', version: str = 'master')
     Bases: dataset. Dataset, dataset. HDF5
```
Class for preprocessed Nanomax datasets.

#### Variables

- **ztot** (float) Focus to detector distance in m.
- $path(str) Path to dataset.$
- **version** (str) Version of Dataset backend structure, e.g. 'TIEHOM'
- **name**  $(str)$  Name of dataset
- **correct\_alignent** (int) Flag to correct alignment.
- **aligned** (int) Flag for dataset aligned.
- **phase**  $\text{prefix}(str) \text{HDF5}$  path prefix to phase maps
- **attenuation\_prefix**  $(str) HDF5$  path prefix to attenuation images
- **projection\_prefix** (str) HDF5 path to corrected projections
- **reference\_position** (int) Position number as reference for alignment (usually highest resolution)
- **energy** (float) Energy in keV
- **ny** (nx,) Number of pixels, horizontal, vertical
- **padding**  $(int)$  Padding factor
- **detector\_pixel\_size** (float) The detector pixel size in µm
- **alpha** (tuple of floats) Regularization parameter in the form [LF, HF]

#### **read\_parameters\_frontend**()

```
class dataset.NanomaxPreprocessed2D(name: str, path: str = '.', version: str = 'master')
    Bases: dataset.NanomaxPreprocessed, dataset.HDF5
```
Class for single projection Nanomax data.

<span id="page-19-0"></span>**get\_projection**(*\**, *projection*, *position*, *pad=True*, *magnification=True*, *aligned=True*, *Fourier=False*)

Read one recorded image.

#### Parameters

- projection (*int*) Number of projection to read.
- **position** (*int*) Number of positiion ("distance") to read.
- pad (*bool, optional*) Pads the image.
- magnification (*bool, optional*) Brings the image to the magnification of reference\_position.
- **aligned** (*bool, optional*) Corrects alignment (requires alignment of projections).
- Fourier (*bool*) Returns the Fourier transform of the image.

#### **read\_parameters\_frontend**()

```
class dataset.NanomaxPreprocessedTomo(name: str, path: str = '.', version: str = 'master')
    Bases: dataset.NanomaxPreprocessed, dataset.HDF5
```
Class for preprocessed Nanomax tomographic datasets.

#### Variables

- **data\_basename**  $(str)$  File prefix to projection data files.
- **magnification\_x, y** (numpy array) Magnification factors for each position, horizontal, vertical
- **pixel\_size\_x,y** (numpy array) Effective pixel size for each position
- **pixel\_size** (numpy array) Effective pixel size at reconstruction position

**get\_projection**(*\**, *projection*, *position*, *pad=True*, *magnification=True*, *aligned=True*, *Fourier=False*)

Read one recorded image.

#### Parameters

- projection (*int*) Number of projection to read.
- **position** (*int*) Number of positiion ("distance") to read.
- pad (*bool, optional*) Pads the image.
- magnification (*bool, optional*) Brings the image to the magnification of reference\_position.
- aligned (*bool, optional*) Corrects alignment (requires alignment of projections).
- Fourier (*bool*) Returns the Fourier transform of the image.

#### **read\_parameters\_frontend**()

# dataset.**backend**

alias of [dataset.HDF5](#page-16-0)

#### <span id="page-20-2"></span><span id="page-20-0"></span>**parallelizer module**

```
class parallelizer.OAR
```
Bases: object

Legacy class for parallellisation on OAR. Will be reimplemented as decorator

**Launch**(*dataset*, *operator*, *\*\*kwargs*)

```
WriteOarFiles(DS)
```
parallelizer.**SLURM**(*func*) Decorator for parallellisation on SLURM

```
parallelizer.Serial(func)
```
Decorator for serial processing. Parallelisation decorators work on functions with signature (self, \*, dataset, projections)

#### <span id="page-20-1"></span>**phaseretrieval module**

#### **Functions:**

```
class phaseretrieval.ADMM_CTFhomo(dataset=None, PSF=[], **kwargs)
    Bases: phaseretrieval.PhaseRetrievalAlgorithm2D
```
Alternating Direction Method of Multipliers based on CTF (homogeneous) linearization [1]

#### **Parameters**

- ADMM\_iterations (*int*) Number of ADMM-CTF iterations
- tau (*float*) Penalty parameter of augmented Lagrangian
- alpha (*float*) Penalty parameter of Total Variation (TV) regularization
- beta\_over\_delta (*float*) Refractive index ratio between beta and delta
- **phys** (*int*) 0 : No physical constraints 1 : Positivity of attenuation and phase as a constraint

#### **References**

[1] Villanueva-Perez Optics Letters 42(6) (2017)

#### **grad**(*M*)

Gradient operator.

Parameters M (*real np.array*) – Image whose gradient is to be computed.

Returns gradient (*real np.array*) – Gradient of image M.

#### **grad\_adj**(*P*)

Adjoint of gradient operator.

Parameters P (*real np.array*) – Image whose divergence is to be computed.

Returns grad\_adj (*real np.array*) – Adjoint gradient of image P.

```
inv_block_toeplitz_ctf_betaoverdelta(b, tau, beta_over_delta, OTF=[])
    Inverse of CTF operator assuming beta over delta
```
#### <span id="page-21-0"></span>Parameters

- u (*real np.array*) Input image
- tau (*float*) Penalty parameter of augmented Lagrangian
- beta\_over\_delta (*float*) Refractive index ratio between beta and delta

Returns denominator (*real np.array*) – Inverse of CTF operator

**operator\_ctf\_adjoint**(*b*, *beta\_over\_delta*, *FPSF=[]*)

Compute adjoint of CTF operator assuming beta over delta

#### Parameters

- b (*real np.array*) Input image
- beta\_over\_delta (*float*) Refractive index ratio between beta and delta

Returns numerator (*real np.array*) – Adjoint of CTF operator

**shrinkage**(*u*, *kappa*)

Shrinkage operation

#### Parameters

- u (*real np.array*) Input image.
- kappa (*float*)

**Returns u** (*real np.array*) – max(0,  $|u|$  - kappa)  $*$  sign(u)

#### **class** phaseretrieval.**CTF**(*dataset=None*, *\*\*kwargs*) Bases: [phaseretrieval.PhaseRetrievalAlgorithm2D](#page-29-0)

Contrast Transfer Function [1].

#### **References**

[1] Cloetens et al. Appl. Phys. Lett. 75 (1999) 2912

**class** phaseretrieval.**CTFHOM**(*dataset=None*, *delta\_beta=100*, *\*\*kwargs*) Bases: [phaseretrieval.PhaseRetrievalAlgorithm2D](#page-29-0)

Contrast Transfer Function for homoegeneous objects [1].

#### **References**

[1] Villanueva-Perez et al. Optics Letters 42 (2017) 1133

Parameters delta\_beta (*float, optional*) – Material dependent ratio delta over beta.

**class** phaseretrieval.**CTFPurePhase**(*dataset=None*, *\*\*kwargs*) Bases: [phaseretrieval.PhaseRetrievalAlgorithm2D](#page-29-0)

Contrast Transfer Function for pure phase objects [1].

#### <span id="page-22-0"></span>**References**

[1] Cloetens et al. J. Phys. D: Appl. Phys 29 (1996) 133

```
class phaseretrieval.GDTV(dataset=None, PSF=[], **kwargs)
    Bases: phaseretrieval.PhaseRetrievalAlgorithm2D
```
Gradient Descent with (smooth) total variation regularization

#### **Parameters**

- iterations (*int*) Number of GD iterations
- epsilon (*float*) Smoothing factor of Total Variation (TV) regularization
- alpha (*float*) Penalization for Total Variation (TV) regularization
- tau (*float*) Step size
- self.omega (*float*) Penalization for positivity regularization
- self.omega augment factor (*float*) Multiplicative factor for positivity regularization

#### **References**

#### $[1]$

```
adjoint_Frechet_derivative(f, P, epsilon)
```
Adjoint of the Frechet derivative of forward operator.

#### Parameters

- **f** (*complex np.array*)  $f = -iB$  parametrizes the phase shifts and attenuation B, position the derivative is to be computed
- P (*complex np.array*) Fresnel propagator.
- epsilon (*real np.array*) Input of Adjoint of Frechet derivative
- Returns adjoint\_frechet (*complex np.array*) Adjoint of the Frechet derivative with respect to f at epsilon

#### $\textbf{div}(P)$

Divergence operator.

Parameters P (*complex np.array*) – Image whose divergence is to be computed.

Returns divergence (*complex np.array*) – Divergence of image P.

#### **grad**(*M*)

Gradient operator.

Parameters M (*complex np.array*) – Image whose gradient is to be computed.

Returns gradient (*complex np.array*) – Gradient of image M.

**class** phaseretrieval.**GaussNewton**(*dataset=None*, *PSF=[]*, *\*\*kwargs*) Bases: [phaseretrieval.PhaseRetrievalAlgorithm2D](#page-29-0)

Iteratively Regularized Gauss Newton Method [1]

#### Parameters

• GaussNewton iterations (*int*) – Number of Gauss-Newton iterations

- <span id="page-23-0"></span>• ConjugateGradient iterations (*float*) – Number of Conjugate Gradient iterations per Gauss-Newton iterations
- threshold\_CG (*float*) Threshold for Conjugate Gradient method
- tau (*float*) Step size for Gauss-Newton
- alpha reduce factor (*float*) Reduction factor for Tikhonov regularization
- omega (*float*) Penalization for positivity regularization
- omega\_augment\_factor (*float*) Multiplicative factor for positivity regularization
- sobolev\_exponent (*float*) Exponent of Sobolev norm for regularization
- **phys** (*int*) 0 : No physical constraints 1 : Positivity of attenuation and phase as a regularization

#### **References**

#### [1] Maretzke OSA 24(6) (2016) 6490-6506

#### **Frechet\_derivative**(*f*, *P*, *epsilon*, *Gx*, *ND*)

Frechet derivative of forward operator.

#### **Parameters**

- **f** (*complex np.array*) f =  $-$  iB parametrizes the phase shifts and attenuation B, position the derivative is to be computed
- P (*complex np.array*) Fresnel propagator.
- epsilon (*complex np.array*) Input of Frechet derivative
- Gx (*real np.array*) Gramian matrix of regularization term
- **ND** (*int*) Number of positions

Returns frechet (*real np.array*) – Frechet derivative with respect to f at epsilon

#### **adjoint\_Frechet\_derivative**(*f*, *P*, *epsilon*, *Gx*, *ND*, *support*, *quotient\_beta\_delta=[]*) Frechet derivative of forward operator.

#### Parameters

- f (*complex np.array*) f = iB parametrizes the phase shifts and attenuation B, position the derivative is to be computed
- P (*complex np.array*) Fresnel propagator.
- epsilon (*complex np.array*) Input of Frechet derivative
- Gx (*real np.array*) Gramian matrix of regularization term
- **ND** (*int*) Number of positions
- support (*np.array*) Support of object.
- quotient\_beta\_delta (*float*) Beta over Delta factor if homogeneous object
- Returns adjoint\_frechet (*complex np.array*) Adjoint of the Frechet derivative with respect to f at epsilon

**operator\_to\_inverse**(*f*, *P*, *epsilon*, *alpha\_reg*, *gamma*, *Gx*, *ND*, *support*) (Linear) Operator to inverse with conjugate gradient method

#### Parameters

- <span id="page-24-0"></span>• **f** (*complex np.array*) –  $f = -iB$  parametrizes the phase shifts and attenuation B, position the derivative is to be computed
- P (*complex np.array*) Fresnel propagator.
- epsilon (*complex np.array*) Input of Frechet derivative
- **alpha** reg (*float*) Penalization for Thikonov regularization
- omega (*float*) Penalization for positivity regularization
- Gx (*real np.array*) Gramian matrix of regularization term
- **ND** (*int*) Number of positions
- support (*np.array*) Support of object.
- Returns adjoint\_gradient\_inverse (*complex np.array*) Operator to inverse with respect to f at epsilon

```
class phaseretrieval.GradientDescent(dataset=None, PSF=[], **kwargs)
    Bases: phaseretrieval.PhaseRetrievalAlgorithm2D
```
Gradient descent algorithm.

Parameters PSF (*ndarray with the same shape as images*) – Point spread function (optional)

**property alpha**

#### **property retriever**

```
class phaseretrieval.HIO_ER(dataset=None, **kwargs)
    Bases: phaseretrieval.PhaseRetrievalAlgorithm2D
```
Sequence of Hybrid Input Output [1] and Error Reduction [2].

#### Variables

- **[retriever](#page-25-0)** ([PhaseRetrievalAlgorithm2D](#page-29-0)) Algorithm for initialisation
- **iterations** (int) Number of global iterations
- **iterations\_hio** (int) Number of HIO iterations per iteration
- **iterations** er (int) Number of ER iterations per iteration
- **step\_size\_phase**  $(fload)$  Update step size for the phase
- **step\_size\_attenuation** (float) Update step size for the attenuation

#### **References**

[1] Fienup Appl. Opt. 21 (1982) 2758 [2] Gerchberg & Saxton Optik 35 (1972) 237

#### **property alpha**

**amplitude\_constraint**(*wavefront*, *amplitude*, *propagator*, *mask=[]*) Apply amplitude constraint.

#### Parameters

- wavefront (*complex np.array*) Wavefront to constrain.
- amplitude (*np.array*) Amplitude to impose.
- propagator (*complex np.array*) Propagator corresponding to effective distance of amplitude.
- mask (*np.array, optional*) Zone to apply constraint.
- Returns wavefront\_constrained (*complex np.array*) Wavefront after applied constraint.
- <span id="page-25-1"></span>**error\_estimate**(*wavefront*, *amplitude*, *propagator*, *mask=[]*)

Estimate fit to data.

#### Parameters

- wavefront (*complex np.array*) Wavefront for estimation.
- amplitude (*np.array*) Amplitude from measured image.
- propagator (*complex np.array*) Fresnel propagator corresponding to effective propagation distance in measured image.
- mask (*np.array*) Restrict estimate to a region of interest.

Returns error (*float*) – MSE calculated and measured amplitude.

**error\_reduction**(*wavefront*, *support*)

One iteration of Error Reduction.

#### **Parameters**

- wavefront (*complex np.array*) wavefront to update.
- support (*np.array*) Support constraint.

Returns wavefront\_updated (*complex np.array*) – Updated wavefront.

**hybrid\_input\_output**(*wavefront*, *initial\_wavefront*, *support*, *step\_size\_attenuation*, *step\_size\_phase*)

One iteration of the Hybrid Input Output algorithm.

#### Parameters

- wavefront (*complex np.array*) Constrained wavefront.
- initial\_wavefront (*complex np.array*) Wavefront to update.
- support (*np.array*) Support of object.
- step\_size\_attenuation (*float*) Step size for attenuation update.
- step\_size\_phase (*float*) Step size for phase update.

Returns wavefront\_updated (*complex np.array*) – Updated wavefront.

**reconstruct\_projection**(*dataset*, *projection=0*, *positions=None*, *pad=False*) Reconstruct one projection from a Dataset object and saves the result.

#### Parameters

- dataset (*Dataset*) Dataset object to use (not necessarily the same as initialised).
- projection (*int, optional*) Number of projection to reconstruct.
- positions (*int or list of ints, optional*) Subset of positions to use for reconstruction

#### Returns

- phase (*np.array*) Reconstructed phase.
- attenuation (*np.array*) Reconstructed attenuation.

#### <span id="page-25-0"></span>**property retriever**

```
class phaseretrieval.HPR(dataset=None, **kwargs)
    Bases: phaseretrieval.PhaseRetrievalAlgorithm2D
```
Hybrid Projection Reflection [1]

#### Variables

- **[retriever](#page-27-0)** ([PhaseRetrievalAlgorithm2D](#page-29-0)) Algorithm for initialisation
- **iterations** (int) Number of HPR iterations
- **step\_size\_phase** (float) Update step size for the phase
- **step\_size\_attenuation** (float) Update step size for the attenuation

#### **References**

[1] Bauschke & Combettes OSA 20(6) (2003) 1025-1034

#### **property alpha**

**amplitude\_constraint**(*wavefront*, *amplitude*, *propagator*, *mask=[]*) Apply amplitude constraint.

#### **Parameters**

- wavefront (*complex np.array*) Wavefront to constrain.
- amplitude (*np.array*) Amplitude to impose.
- propagator (*complex np.array*) Propagator corresponding to effective distance of amplitude.
- mask (*np.array, optional*) Zone to apply constraint.

Returns wavefront\_constrained (*complex np.array*) – Wavefront after applied constraint.

**error\_estimate**(*wavefront*, *amplitude*, *propagator*, *mask=[]*)

Estimate fit to data.

#### **Parameters**

- wavefront (*complex np.array*) Wavefront for estimation.
- amplitude (*np.array*) Amplitude from measured image.
- propagator (*complex np.array*) Fresnel propagator corresponding to effective propagation distance in measured image.
- mask (*np.array*) Restrict estimate to a region of interest.

Returns error (*float*) – MSE calculated and measured amplitude.

**hybrid\_projection\_reflection**(*wavefront*, *initial\_wavefront*, *support*, *step\_size\_attenuation*,

*step\_size\_phase*) One iteration of the Hybrid Projection Reflection.

#### **Parameters**

- wavefront (*complex np.array*) Constrained wavefront.
- initial\_wavefront (*complex np.array*) Wavefront to update.
- support (*np.array*) Support of object.
- step\_size\_attenuation (*float*) Step size for attenuation update.

• step\_size\_phase (*float*) – Step size for phase update.

Returns wavefront\_updated (*complex np.array*) – Updated wavefront.

<span id="page-27-1"></span>**reconstruct\_projection**(*dataset*, *projection=0*, *positions=None*, *pad=False*) Reconstruct one projection from a Dataset object and saves the result.

#### Parameters

- dataset (*Dataset*) Dataset object to use (not necessarily the same as initialised).
- projection (*int, optional*) Number of projection to reconstruct.
- positions (*int or list of ints, optional*) Subset of positions to use for reconstruction

#### Returns

- **phase** (*np.array*) Reconstructed phase.
- attenuation (*np.array*) Reconstructed attenuation.

#### <span id="page-27-0"></span>**property retriever**

```
class phaseretrieval.Mixed(dataset)
```
Bases: [phaseretrieval.PhaseRetrievalAlgorithm2D](#page-29-0)

Mixed approach phase retrieval

Note: Legacy code to be aligned with current APIxs

```
Lcurve(dataset, projection)
```
Calculate the L-curve (for finding regularisation parameter)

#### **create\_multimaterial\_prior**(*data*)

Generate a multi-material prior from a tomographic reconstruction of a contact plane scan

Note: Legacy code to be refactored.

**display\_Lcurve**(*dataset*) Displays the L-curve

**get\_prior**(*projection*) Generates a prior estimate of the phase

**class** phaseretrieval.**NLCG**(*dataset=None*, *PSF=[]*, *\*\*kwargs*) Bases: [phaseretrieval.PhaseRetrievalAlgorithm2D](#page-29-0)

Non-Linear Conjugate Gradient algorithm.

Parameters PSF (*ndarray with the same shape as images*) – Point spread function (optional)

#### **property alpha**

#### **property retriever**

```
class phaseretrieval.NLPDHGM(dataset=None, PSF=[], **kwargs)
    Bases: phaseretrieval.PhaseRetrievalAlgorithm2D
```
Exact and Linearised : NonLinear Primal Dual Hybrid Gradient Method [1]

#### **Parameters**

• iterations (*int*) – Number of NL-PDHGM iterations

- <span id="page-28-0"></span>• sigma (*float*) – Step size for dual variables
- tau (*float*) Step size for primal variables
- alpha\_TGV, beta\_TGV (*float*) Penalizations for Second order Total Generalized Variation (TGV) for attenuation
- **delta** TV (*float*) Penalization for Total Variation (TV) for phase
- gamma (*float in [0,1]*) Over-relaxation parameters for primal variables
- omega (*float*) Penalization for positivity regularization
- omega\_augment\_factor (*float*) Multiplicative factor for positivity regularization
- **phys** (*int*) 0 : No physical constraints 1 : Positivity of attenuation and phase as a constraint 2 : Positivity of attenuation and phase as a regularization

#### **References**

[1] Valkonen Inverse Problems 30 (2014) 055012

#### **Frechet\_derivative**(*f*, *P*, *epsilon*)

Frechet derivative of forward operator.

#### Parameters

- **f** (*complex np.array*) f =  $-$  iB parametrizes the phase shifts and attenuation B, position the derivative is to be computed
- P (*complex np.array*) Fresnel propagator.
- epsilon (*complex np.array*) Input of Frechet derivative

Returns frechet (*real np.array*) – Frechet derivative with respect to f at epsilon

#### **adjoint\_Frechet\_derivative**(*f*, *P*, *epsilon*)

Adjoint of the Frechet derivative of forward operator.

#### Parameters

- f (*complex np.array*) f = iB parametrizes the phase shifts and attenuation B, position the derivative is to be computed
- P (*complex np.array*) Fresnel propagator.
- epsilon (*real np.array*) Input of Adjoint of Frechet derivative

Returns adjoint\_frechet (*complex np.array*) – Adjoint of the Frechet derivative with respect to f at epsilon

#### $div(P)$

Divergence operator.

Parameters P (*complex np.array*) – Image whose divergence is to be computed.

Returns divergence (*complex np.array*) – Divergence of image P.

#### **grad**(*M*)

Gradient operator.

Parameters M (*complex np.array*) – Image whose gradient is to be computed.

Returns gradient (*complex np.array*) – Gradient of image M.

```
class phaseretrieval.PDHGM_CTF(dataset=None, PSF=[], **kwargs)
    Bases: phaseretrieval.PhaseRetrievalAlgorithm2D
```
Chambolle-Pock [1] aka Primal Dual Hybrid Gradient Method (PDHGM) CTF-linearization based

#### Parameters

- **iterations** (*int*) Number of PDHGM iterations
- sigma (*float*) Step size for dual variables
- tau (*float*) Step size for primal variables
- alpha, beta (*float*) Penalization for Second order Total Generalized Variation (TGV) for attenuation
- delta (*float*) Penalization for Total Variation (TV) for phase
- gamma (*float in [0,1]*) Over-relaxation parameters for primal variables
- omega (*float*) Penalization for positivity regularization
- **omega** augment factor (*float*) Multiplicative factor for positivity regularization
- **phys** (*int*) 0 : No physical constraints 1 : Positivity of attenuation and phase as a constraint 2 : Positivity of attenuation and phase as a regularization

#### **References**

[1] Chambolle & Pock : Journal of Mathematical Imaging and Vision 40 (2011) 120–145

 $div(P)$ 

Divergence operator.

Parameters P (*complex np.array*) – Image whose divergence is to be computed.

Returns divergence (*complex np.array*) – Divergence of image P.

#### **grad**(*M*)

Gradient operator.

Parameters M (*complex np.array*) – Image whose gradient is to be computed.

Returns gradient (*complex np.array*) – Gradient of image M.

<span id="page-29-0"></span>**class** phaseretrieval.**PhaseRetrievalAlgorithm2D**(*dataset=None*, *\*\*kwargs*) Bases: object

Base class for 2D phase retrieval algorithms.

#### Parameters

- dataset (*pyphase.Dataset, optional*) A Dataset type object.
- shape (*tuple of ints, optional*) Size of images (ny, nx) for creation of frequency variables etc.
- pixel\_size (*float, optional*) In m.
- distance (*list of floats, optional*) Effective propagation distances in m.
- energy (*float, optional*) Effective energy in keV.
- alpha (*tuple of floats, optional*) Regularisation parameters. First entry for LF, second for HF. Typically [1e-8, 1e-10].
- pad (*int*) Padding factor (default 2).

#### <span id="page-30-0"></span>Variables

- **nx** (int) Number of pixels in horizontal direction.
- **ny** (int) Number of pixels in horizontal direction.
- **pixel\_size** (tuple of floats) Pixel size [x, y] in µm.
- **ND**  $(int)$  Number of positions.
- **energy** (float) Energy in keV.
- **alpha** (tuple of floats) First entry for LF, second for HF. Tyically [1e-8, 1e-10].
- **distance** (numpy array) Effective propagation distances in m.
- **padding** (int) Padding factor.
- **sample\_frequency** (float) Reciprocal of pixel size in lengthscale.
- $nfx (int)$  $nfx (int)$  Number of samples in Fourier domain (horizontal).
- **[nfy](#page-31-1)** (int) Number of samples in Fourier domain (vertical).
- **fx** (numpy array) Frequency variable (horizontal), calculated by frequency\_variable.
- **fy** (numpy array) Freuency variable (vertical).
- **alpha\_cutoff** (float) Cutoff frequency for regularization parameter in normalized frequency.
- **alpha\_slope** (float) Slope in regularization parameter.

#### **Notes**

Takes either a Dataset type object with keyword dataset (which contains all necessary parameters), or parameters as above.

#### **property Alpha**

Image implementation of regularisation parameter (np.array)

#### **property Fresnel\_number**

Fresnel number at each position, calculated from energy and distance (float)

#### **property Lambda**

Wavelength based on energy (float)

#### **frequency\_variable**(*nfx*, *nfy*, *sample\_frequency*)

Calculate frequency variables.

#### Parameters

- nfx (*int*) Number of samples in x direction
- nfy (*int*) Number of samples in y direction
- sample\_frequency (*float*) Reciprocal of pixel size in 1/m

Returns *nparray* – Frequency variables as an array of size [nfy, nfx, 2]

#### <span id="page-31-2"></span>**Notes**

Follows numpy FFT convention. Zero frequency at [0,0], [1:n//2] contain the positive frequencies, [n//2 + 1:] n the negative frequencies in increasing order starting from the most negative frequency.

#### <span id="page-31-1"></span><span id="page-31-0"></span>**property nfx**

#### **property nfy**

**reconstruct\_image**(*image*, *positions=None*, *pad=False*) Template for reconstructing an image given as argument.

#### Parameters

- image (*numpy.array*) A phase contrast image or an ndarray of images stacked along the first dimension.
- positions (*int or list of ints, optional*) Subset of positions to use for reconstruction.

Note: Calls \_algorithm (container purely for algorithm part).

#### Returns

- phase (*numpy.array*)
- attenuation (*numpy.array*)

### **reconstruct\_projection**(*dataset*, *projection=0*, *positions=None*, *pad=True*)

Reconstruct one projection from a Dataset object and saves the result.

#### Parameters

- dataset (*Dataset*) Dataset object to use (not necessarily the same as initialised).
- projection (*int, optional*) Number of projection to reconstruct.
- positions (*int or list of ints, optional*) Subset of positions to use for reconstruction

#### Returns

- phase (*np.array*) Reconstructed phase.
- attenuation (*np.array*) Reconstructed attenuation.

#### **reconstruct\_projections**(*\**, *dataset*, *projections*)

Reconstruct a range of projections (parallelized function).

#### Parameters

- dataset (*pyphase.Dataset*) Dataset to reconstruct.
- projections (*list of int*) In the form [start, end]

#### **simple\_propagator**(*pxs*, *Lambda*, *z*)

Creates a Fresnel propagator.

#### Parameters

- pxs (*float*) Pixel size in µm.
- Lambda (*float*) Wavelength in m.
- z (*float*) Effective propagation distance in m.

Returns H (*nparray*) – Fresnel propagator.

#### <span id="page-32-0"></span>**Notes**

Temporary implementation by Y. Zhang. Will be integrated with the propagator module.

```
class phaseretrieval.RAAR(dataset=None, **kwargs)
    Bases: phaseretrieval.PhaseRetrievalAlgorithm2D
```
Relaxed averaged alternating reflections [1]

#### Variables

- **[retriever](#page-33-0)** ([PhaseRetrievalAlgorithm2D](#page-29-0)) Algorithm for initialisation
- **iterations** (int) Number of RAAR iterations
- **step\_size\_phase** (float) Update step size for the phase
- **step\_size\_attenuation** (float) Update step size for the attenuation

#### **References**

[1] Luke Inverse Problems 21 (2005) 3750

#### **property alpha**

```
amplitude_constraint(wavefront, amplitude, propagator, mask=[])
    Apply amplitude constraint.
```
#### Parameters

- wavefront (*complex np.array*) Wavefront to constrain.
- amplitude (*np.array*) Amplitude to impose.
- propagator (*complex np.array*) Propagator corresponding to effective distance of amplitude.
- mask (*np.array, optional*) Zone to apply constraint.

Returns wavefront\_constrained (*complex np.array*) – Wavefront after applied constraint.

**error\_estimate**(*wavefront*, *amplitude*, *propagator*, *mask=[]*) Estimate fit to data.

Parameters

- wavefront (*complex np.array*) Wavefront for estimation.
- amplitude (*np.array*) Amplitude from measured image.
- propagator (*complex np.array*) Fresnel propagator corresponding to effective propagation distance in measured image.
- mask (*np.array*) Restrict estimate to a region of interest.

Returns error (*float*) – MSE calculated and measured amplitude.

**reconstruct\_projection**(*dataset*, *projection=0*, *positions=None*, *pad=False*) Reconstruct one projection from a Dataset object and saves the result.

#### Parameters

- dataset (*Dataset*) Dataset object to use (not necessarily the same as initialised).
- projection (*int, optional*) Number of projection to reconstruct.
- positions (*int or list of ints, optional*) Subset of positions to use for reconstruction

<span id="page-33-3"></span>Returns

- **phase**  $(np.array)$  Reconstructed phase.
- attenuation (*np.array*) Reconstructed attenuation.

**relaxed\_averaged\_alternating\_reflections**(*wavefront*, *initial\_wavefront*, *support*, *step\_size\_attenuation*, *step\_size\_phase*) One iteration of the Relaxed Averaged Alternating Reflections algorithm.

**Parameters** 

- wavefront (*complex np.array*) Constrained wavefront.
- initial\_wavefront (*complex np.array*) Wavefront to update.
- support (*np.array*) Support of object.
- step\_size\_attenuation (*float*) Step size for attenuation update.
- step\_size\_phase (*float*) Step size for phase update.

Returns wavefront\_updated (*complex np.array*) – Updated wavefront.

#### <span id="page-33-0"></span>**property retriever**

**class** phaseretrieval.**TIEHOM**(*dataset=None*, *delta\_beta=500*, *\*\*kwargs*) Bases: [phaseretrieval.PhaseRetrievalAlgorithm2D](#page-29-0)

Transport of Intensity Equation for homogeneous objects (or "Paganin's algorithm") [1]

Parameters delta\_beta (*float, optional*) – Material dependent ratio delta over beta.

#### **References**

[1] Paganin et al. J. Microsc. 206 (2002) 33

**property delta\_beta** Material dependent ratio delta over beta (float).

#### <span id="page-33-2"></span>**propagator module**

**class** propagator.**CTF**(*\**, *dataset=None*, *shape=None*, *energy=None*, *pixel\_size=None*, *distance=None*, *pad=2*, *oversampling=4*) Bases: [propagator.Propagator](#page-33-1)

Propagates using the CTF. Legacy code to be aligned with Fresnel.

**PropagateProjection**(*dataset*, *projection*, *distance*)

**class** propagator.**Fresnel**(*\**, *dataset=None*, *shape=None*, *energy=None*, *pixel\_size=None*, *distance=None*, *pad=2*, *oversampling=4*)

Bases: [propagator.Propagator](#page-33-1)

Propagator using Fresnel transform

<span id="page-33-1"></span>**class** propagator.**Propagator**(*\**, *dataset=None*, *shape=None*, *energy=None*, *pixel\_size=None*, *distance=None*, *pad=2*, *oversampling=4*)

Bases: object

**propagate\_image**(*amplitude*, *phase*, *position\_number=None*, *oversampled=False*) Propagate a wavefront created from two images.

<span id="page-34-3"></span>**propagate\_projection**(*dataset*, *position\_number=None*, *projection=None*, *oversampled=False*) Propagate one projection.

#### Parameters

- dataset (*pyphase.Dataset, optional*) Datset with projection data.
- **position** number (*int, optional*) Which position to propagate to
- projection (*int, optional*) Which projection to propagate
- phase (*ndarray, optional*) Phase of wave to propagate
- attenuation (*ndarray, optional*) Amplitude of wave to propagate
- position (*float*) Effective propagation distance
- oversampled (*bool*) True if imput images are already oversampled

#### <span id="page-34-0"></span>**pyphase module**

#### <span id="page-34-1"></span>**tomography module**

**class** tomography.**PyHST** Bases: object

Tomographic operations with PyHST

```
ForwardProject(DS, volume='phase')
    Generate projections from a reconstructed dataset
```
**reconstruct**(*DS*, *volume='phase'*) Tomographic reconstruction

**class** tomography.**Tomography** Bases: object

Class for tomographic operations, for use with 3D iterative methods

Note: Legacy code to be aligned with current API

#### <span id="page-34-2"></span>**utilities module**

#### **class** utilities.**ElastixAffine**

Bases: [utilities.RegistrationAlgorithm](#page-35-0)

Affine registration algorithm using Elastix.

Variables

- **parameters** (Parameters) Elastix standard parameters
- **number\_of\_parameters** (int, default=6) Number of parameters in the transform

**class** utilities.**ElastixRigid**

Bases: [utilities.RegistrationAlgorithm](#page-35-0)

Rigid registration algorithm using Elastix.

<span id="page-35-2"></span>Variables

- **parameters** (Parameters) Elastix standard parameters
- **number\_of\_parameters** (int, default=3) Number of parameters in the transform

```
class utilities.ElastixSimilar
```
Bases: [utilities.RegistrationAlgorithm](#page-35-0)

Similarity transform registration algorithm using Elastix

Variables

- **parameters** (Parameters) Elastix standard parameters
- **number\_of\_parameters** (int, default=4) Number of parameters in the transform

<span id="page-35-1"></span>**class** utilities.**ImageDisplayer**

Bases: object

Wrapper class for image display.

**class** utilities.**PyplotImageDisplayer**

Bases: [utilities.ImageDisplayer](#page-35-1)

Interface to Pyplot for image display.

#### **Notes**

With the idea to make the choice of display package flexible.

**close\_all**()

**display**(*image*, *title=''*, *vmin=None*, *vmax=None*) Display an image

#### Parameters

- image (*nparray*) The image to be displayed.
- title (*str, optional*) Title of figure.
- vmin (*optional*) Lower limit of contrast range.
- vmax (*optional*) Upper limit of contrast range.

**display\_stack**(*stack*)

<span id="page-35-0"></span>**class** utilities.**RegistrationAlgorithm**

Bases: object

Abstract class for registration algorithms

**apply\_transformation**(*image*, *transform\_parameters*, *\*\*kwargs*) Apply an image transform from image registration.

#### Parameters

- image (*ndarray*) The image to transform.
- transform\_parameters (*array*) Parameters of the transform (length depends on registration algorithm used (number\_of\_parameters))

Returns *transformed\_image* – The transformed image.

```
register(moving_image, stationary_image)
    Register moving_image to stationary_image.
```
Parameters

- moving\_image (*ndarray*) The image to register.
- stationary\_image (*ndarray*) The image to register to.

Returns

- field (*ndarray*) The calculated deformation field.
- transformed\_moving\_image (*ndarray*) The deformed moving image.
- transform\_parameters (*array*) The calculated transform parameters. Lenght varies with the number of parameters in the chosen algorithm (number\_of\_parameters)

**class** utilities.**StackViewer**(*X*, *ax*)

Bases: object

Functionality to browse stacks.

utilities.**resize**(*image*, *shape*, *pad\_type='edge'*) Resizes an image by either cutting out the centre or padding.

Assumes images are stored along fist dimension.

utilities.**update**(*title*, *position*, *target*)

# **PYTHON MODULE INDEX**

### <span id="page-38-0"></span>d

dataset, [10](#page-13-2)

### p

parallelizer, [17](#page-20-0) phaseretrieval, [17](#page-20-1) propagator, [30](#page-33-2) pyphase, [31](#page-34-0)

# t

tomography, [31](#page-34-1)

### u

utilities, [31](#page-34-2)

### **INDEX**

### <span id="page-40-0"></span>A

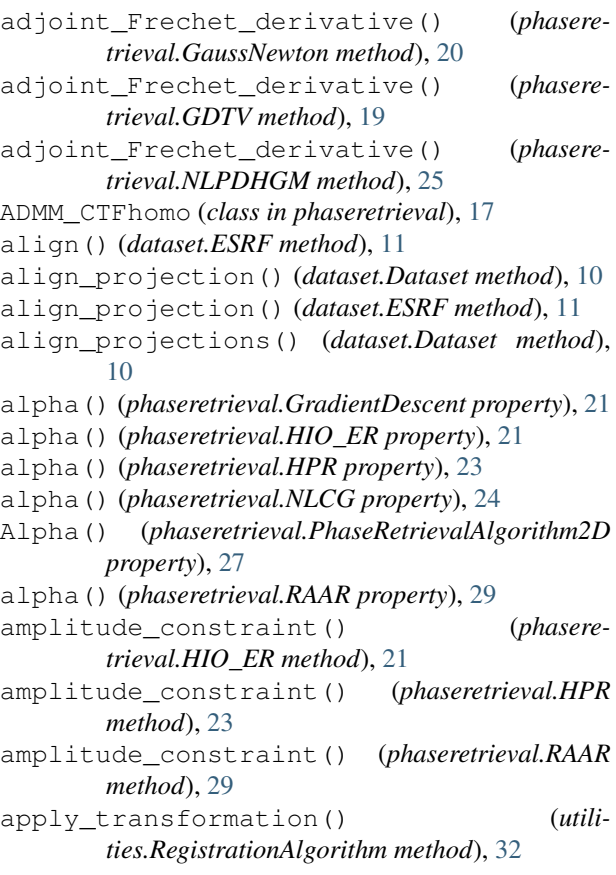

# B

```
Backend (class in dataset), 10
backend (in module dataset), 16
backend_initialized() (dataset.EDF property),
        10
backend_initialized() (dataset.HDF5 prop-
        erty), 13
```
# C

```
calculate_axis_position() (dataset.ESRF
       method), 11
calculate_axis_positions() (dataset.ESRF
       method), 11
```
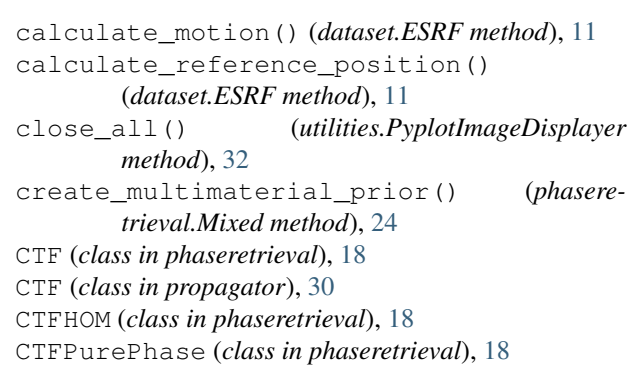

### D

dataset module, [10](#page-13-3) Dataset (*class in dataset*), [10](#page-13-3) delta\_beta() (*phaseretrieval.TIEHOM property*), [30](#page-33-3) display() (*utilities.PyplotImageDisplayer method*), [32](#page-35-2) display\_alignment() (*dataset.ESRF method*), [11](#page-14-0) display\_Lcurve() (*phaseretrieval.Mixed method*), [24](#page-27-1) display\_stack() (*utilities.PyplotImageDisplayer method*), [32](#page-35-2) div() (*phaseretrieval.GDTV method*), [19](#page-22-0) div() (*phaseretrieval.NLPDHGM method*), [25](#page-28-0) div() (*phaseretrieval.PDHGM\_CTF method*), [26](#page-29-1)

### E

```
EDF (class in dataset), 10
ElastixAffine (class in utilities), 31
ElastixRigid (class in utilities), 31
ElastixSimilar (class in utilities), 32
Elettra (class in dataset), 12
error_estimate() (phaseretrieval.HIO_ER
        method), 22
error_estimate() (phaseretrieval.HPR method),
        23
error_estimate() (phaseretrieval.RAAR method),
        29
error_reduction() (phaseretrieval.HIO_ER
        method), 22
```
ESRF (*class in dataset*), [11](#page-14-0) ESRF\_dev (*class in dataset*), [12](#page-15-1) F fit\_alignment() (*dataset.ESRF method*), [12](#page-15-1) ForwardProject() (*tomography.PyHST method*), [31](#page-34-3) Frechet\_derivative() (*phaseretrieval.GaussNewton method*), [20](#page-23-0) Frechet\_derivative() (*phaseretrieval.NLPDHGM method*), [25](#page-28-0) frequency\_variable() (*phaseretrieval.PhaseRetrievalAlgorithm2D method*), [27](#page-30-0) Fresnel (*class in propagator*), [30](#page-33-3) Fresnel\_number() (*phaseretrieval.PhaseRetrievalAlgorithm2D property*), [27](#page-30-0)

# G

GaussNewton (*class in phaseretrieval*), [19](#page-22-0) GDTV (*class in phaseretrieval*), [19](#page-22-0) get\_alignment() (*dataset.Dataset method*), [10](#page-13-3) get\_alignment() (*dataset.ESRF method*), [12](#page-15-1) get\_image() (*dataset.EDF method*), [10](#page-13-3) get\_image() (*dataset.ESRF method*), [12](#page-15-1) get\_image() (*dataset.HDF5 method*), [13](#page-16-1) get\_motion() (*dataset.ESRF method*), [12](#page-15-1) get\_prior() (*phaseretrieval.Mixed method*), [24](#page-27-1) get\_projection() (*dataset.Elettra method*), [13](#page-16-1) get\_projection() (*dataset.ESRF method*), [12](#page-15-1) get\_projection() (*dataset.ESRF\_dev method*), [12](#page-15-1) get\_projection() (*dataset.Nanomax method*), [15](#page-18-1) get\_projection() (*dataset.NanomaxPreprocessed2D method*), [15](#page-18-1) get\_projection() (*dataset.NanomaxPreprocessedTomo* nfx() (*dataset.ESRF property*), [12](#page-15-1) *method*), [16](#page-19-0) GetSinogram() (*dataset.ESRF method*), [11](#page-14-0) grad() (*phaseretrieval.ADMM\_CTFhomo method*), [17](#page-20-2) grad() (*phaseretrieval.GDTV method*), [19](#page-22-0) grad() (*phaseretrieval.NLPDHGM method*), [25](#page-28-0) grad() (*phaseretrieval.PDHGM\_CTF method*), [26](#page-29-1) grad\_adj() (*phaseretrieval.ADMM\_CTFhomo method*), [17](#page-20-2) GradientDescent (*class in phaseretrieval*), [21](#page-24-0)

# H

HDF5 (*class in dataset*), [13](#page-16-1) HIO\_ER (*class in phaseretrieval*), [21](#page-24-0) HPR (*class in phaseretrieval*), [22](#page-25-1) hybrid\_input\_output() (*phaseretrieval.HIO\_ER method*), [22](#page-25-1) hybrid\_projection\_reflection() (*phaseretrieval.HPR method*), [23](#page-26-0)

### I

ID16B (*class in dataset*), [14](#page-17-0) ID19 (*class in dataset*), [14](#page-17-0) ImageDisplayer (*class in utilities*), [32](#page-35-2) initialize\_backend() (*dataset.EDF method*), [11](#page-14-0) initialize\_backend() (*dataset.HDF5 method*), [13](#page-16-1) inv\_block\_toeplitz\_ctf\_betaoverdelta() (*phaseretrieval.ADMM\_CTFhomo method*), [17](#page-20-2)

### L

```
Lambda() (dataset.Dataset property), 10
Lambda() (phaseretrieval.PhaseRetrievalAlgorithm2D
         property), 27
Launch() (parallelizer.OAR method), 17
Lcurve() (phaseretrieval.Mixed method), 24
```
# M

```
Mixed (class in phaseretrieval), 24
module
    dataset, 10
    parallelizer, 17
    phaseretrieval, 17
    propagator, 30
    pyphase, 31
    tomography, 31
    utilities, 31
```
### N

```
Nanomax (class in dataset), 14
NanomaxPreprocessed (class in dataset), 15
NanomaxPreprocessed2D (class in dataset), 15
NanomaxPreprocessedTomo (class in dataset), 16
nfx() (dataset.Dataset property), 10
nfx() (phaseretrieval.PhaseRetrievalAlgorithm2D
        property), 28
nfy() (dataset.Dataset property), 10
```

```
nfy() (dataset.ESRF property), 12
```

```
nfy() (phaseretrieval.PhaseRetrievalAlgorithm2D
        property), 28
```
NLCG (*class in phaseretrieval*), [24](#page-27-1)

NLPDHGM (*class in phaseretrieval*), [24](#page-27-1)

# O

OAR (*class in parallelizer*), [17](#page-20-2) operator\_ctf\_adjoint() (*phaseretrieval.ADMM\_CTFhomo method*), [18](#page-21-0) operator\_to\_inverse() (*phaseretrieval.GaussNewton method*), [20](#page-23-0)

### P

```
parallelizer
```
module, [17](#page-20-2) PDHGM\_CTF (*class in phaseretrieval*), [25](#page-28-0) phaseretrieval module, [17](#page-20-2) PhaseRetrievalAlgorithm2D (*class in phaseretrieval*), [26](#page-29-1) populate() (*dataset.ESRF method*), [12](#page-15-1) preprocess() (*dataset.ESRF method*), [12](#page-15-1) preprocessing\_initialised() (*dataset.HDF5 property*), [13](#page-16-1) propagate\_image() (*propagator.Propagator method*), [30](#page-33-3) propagate\_projection() (*propagator.Propagator method*), [30](#page-33-3) PropagateProjection() (*propagator.CTF method*), [30](#page-33-3) propagator module, [30](#page-33-3) Propagator (*class in propagator*), [30](#page-33-3) PyHST (*class in tomography*), [31](#page-34-3) pyphase module, [31](#page-34-3) PyplotImageDisplayer (*class in utilities*), [32](#page-35-2)

# R

```
RAAR (class in phaseretrieval), 29
read_parameters_backend() (dataset.EDF
       method), 11
read_parameters_backend() (dataset.HDF5
       method), 13
read_parameters_frontend() (dataset.Elettra
       method), 13
read_parameters_frontend()
       (dataset.ESRF_dev method), 12
read_parameters_frontend() (dataset.ID19
       method), 14
read_parameters_frontend()
       (dataset.Nanomax method), 15
read_parameters_frontend()
       (dataset.NanomaxPreprocessed method),
       15
read_parameters_frontend()
       (dataset.NanomaxPreprocessed2D method), 16
read_parameters_frontend()
       (dataset.NanomaxPreprocessedTomo method),
       16
reconstruct() (tomography.PyHST method), 31
reconstruct_image() (phasere-
       trieval.PhaseRetrievalAlgorithm2D method),
       28
reconstruct_projection() (phasere-
       trieval.HIO_ER method), 22
reconstruct_projection() (phaseretrieval.HPR
       method), 24
```
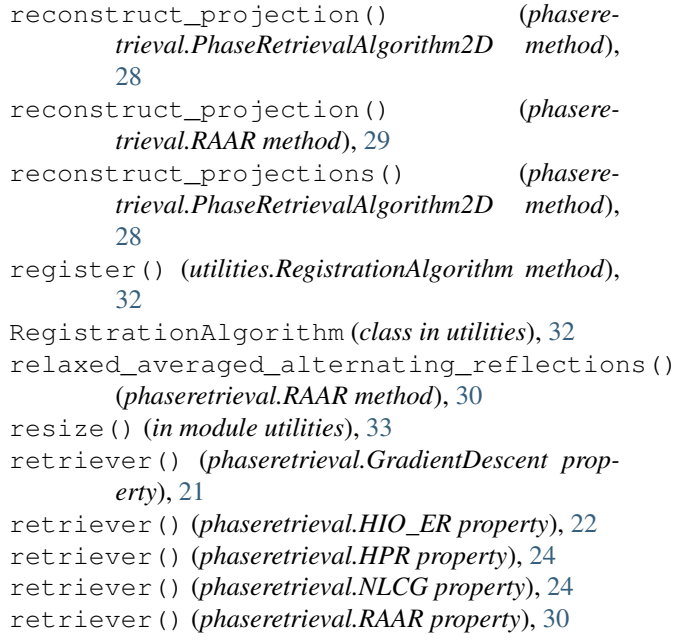

### S

```
Serial() (in module parallelizer), 17
shrinkage() (phaseretrieval.ADMM_CTFhomo
        method), 18
simple_propagator() (phasere-
        trieval.PhaseRetrievalAlgorithm2D method),
        28
SLURM() (in module parallelizer), 17
StackViewer (class in utilities), 33
```
### T

```
TIEHOM (class in phaseretrieval), 30
tomography
    module, 31
Tomography (class in tomography), 31
```
### U

```
update() (in module utilities), 33
utilities
    module, 31
```
### W

write\_dark() (*dataset.HDF5 method*), [14](#page-17-0) write\_flat() (*dataset.HDF5 method*), [14](#page-17-0) write\_image() (*dataset.EDF method*), [11](#page-14-0) write\_image() (*dataset.ESRF method*), [12](#page-15-1) write\_image() (*dataset.HDF5 method*), [14](#page-17-0) WriteOarFiles() (*parallelizer.OAR method*), [17](#page-20-2)